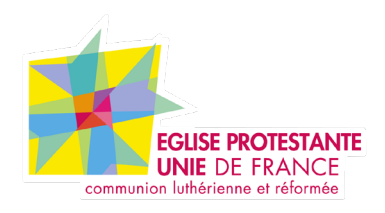

# **Tutoriel EPUdF Parent / enfant**

Tous droits réservés, EPUdF (v1 - 28/02/2023).

# **Sommaire**

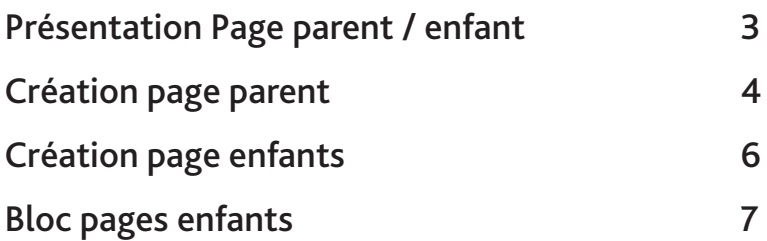

## **Présention de la partie Page modèle parent enfant**

#### **Accès BO : Page**

La page modèle parent vous permets d'afficher les sous rubrique dans la page modèle.

Il y a deux types d'affichage : en colonne ou avec une image et texte

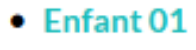

 $\bullet$  Enfant 02

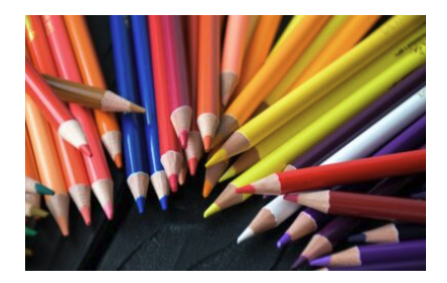

#### $\blacktriangleleft$  Enfant 01

Et est admodum mirum videre plebem innumeram mentibus ardor haec similiaque memorabile nihil vel serium agi Romae permittunt desperatio incendebat et fames, amplificatis viribus ardore incohil tuebatur Castricius tresque legiones bellicis sudoribus induratae.

#### $\blacktriangleleft$  Enfant 02

Et est admodum mirum videre plebem innumeram mentibus ardou haec similiaque memorabile nihil vel serium agi Romae permittunt desperatio incendebat et fames, amplificatis viribus ardore incohil tuebatur Castricius tresque legiones bellicis sudoribus induratae.

# **Présention de la partie Page modèle parent enfant**

#### **Accès BO : Page**

#### **1e etape :**

- Création d'une page
- Mettre la page en modèle «Page parent»
- Un panneau de configuration apparait

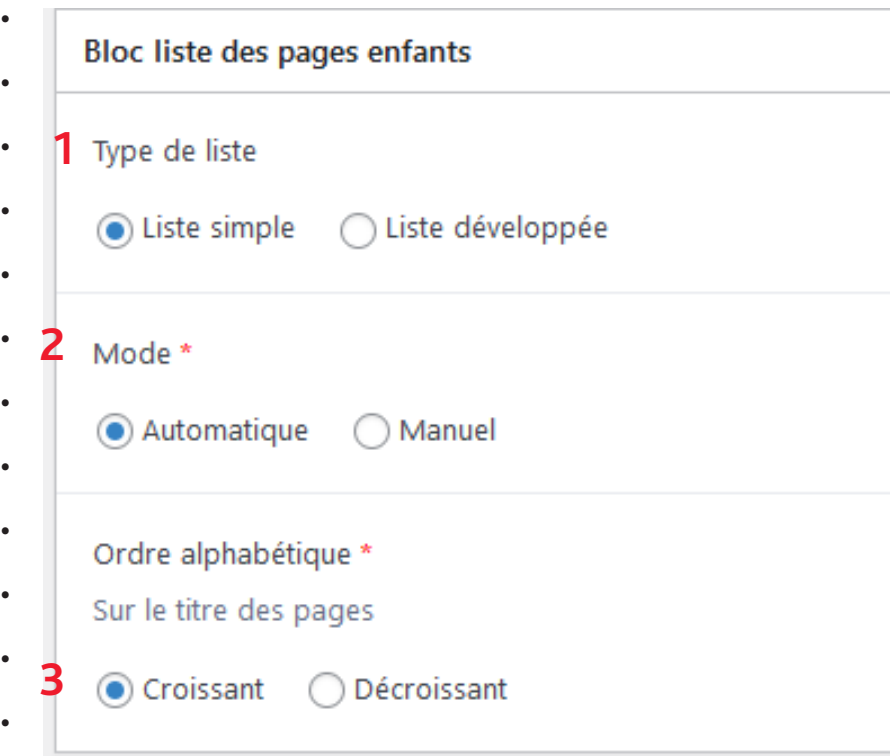

1. Type dde liste : affichage en colonne ou avec une image et texte

2. Mode : Automatique : cela va récupérer tout seul els pages enfants. Manuel : à vous de faire le trie avec les pages enfants 3. Ordre alphabétique

Mode \*

Automatique (a) Manuel

### Liste des pages enfants

Rechercher...  $-$  Enfant 01 - Enfant 02

### **Présention de la partie Page modèle parent enfant**

**Accès BO : Page**

**2e etape : c**réation des pages enfant

- Création d'une page
- Bien mettre un titre eu chapeau et une image
- Faire la mise en page de votre page
- Dans le menu de droite il y a «Parent» mettre sur la page parent créer plus haut.

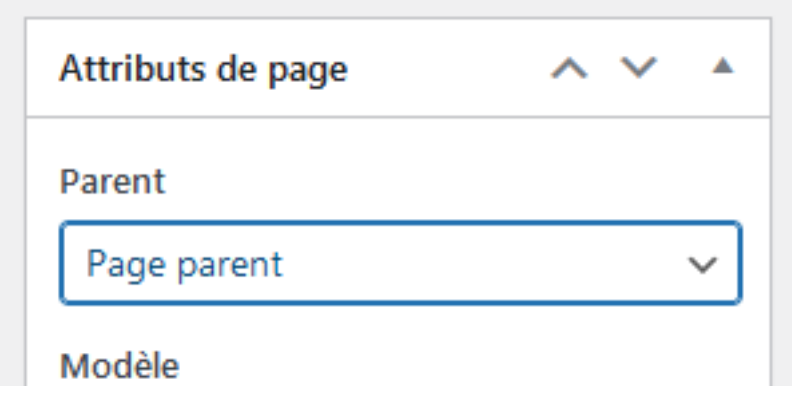

# **Présention de la partie bloc pages enfants**

#### **Accès BO : Page / article**

Une fois que vos pages parents / enfants sont créées, vous pouvez éditer un bloc pages enfants sur d'autres pages. L'affichage se fera sous forme de carrousel.

#### **Partie Back Office**

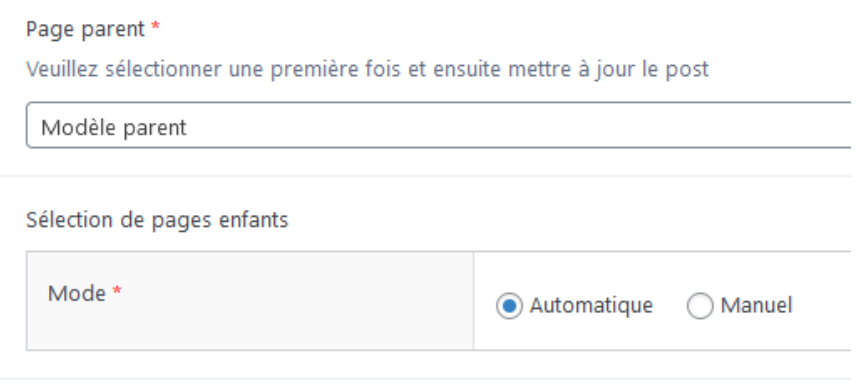

#### **Partie Front Office**

#### $\blacktriangleleft$  Bloc pages enfants

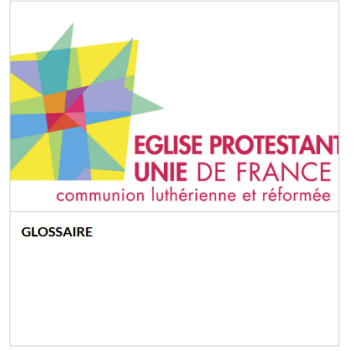

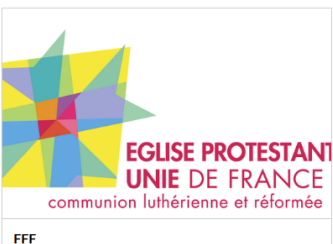

 $\bullet$   $\bullet$ 

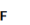

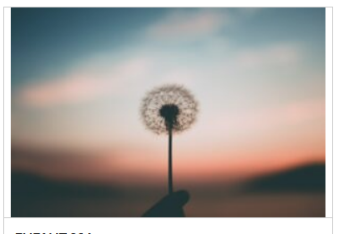

**ENFANT 001** 

Ouo cognito Constantius ultra mortalem modum exarsit ac neguo casu idem Gallus de futuris incertus agitare guaedam conducentia saluti suae per itinera conaretur, remoti sunt...

**7**